## Описание интеграции терминала BioSmart Quasar c ПО PERCo-Web

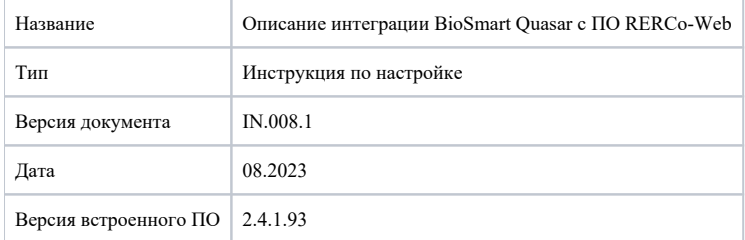

В настоящем документе описан порядок настройки терминала BioSmart Quasar и ПО PERCo-Web для организации системы контроля и управления доступом.

ПО PERCo-Web - это программное обеспечения для управления СКУД.

Основной сценарий работы:

- 1. Настраивают сетевые параметры терминала BioSmart Quasar;
- 2. Добавляют терминал BioSmart в ПО PERCo-Web и настраивают ПО PERCo-Web;
- 3. Регистрируют биометрические шаблоны с помощью терминала BioSmart Quasar;
- 4. Пользователи идентифицируются на терминале BioSmart Quasar;
- 5. На экране терминала BioSmart Quasar, в подразделе События системы ПО PERCo-Web отображается результат идентификации.

ПО PERCo-Web работает с встроенным ПО терминала BioSmart Quasar версии не ниже 2.4.0.66.

Программно-аппаратные требования к ПО PERCo-Web необходимо уточнять в [руководстве администратора ПО PERCo-Web.](https://www.perco.ru/download/documentation/rus/PW_AdminGuide.pdf)

Порядок установки и настройки описан в следующих разделах.

[Настройка ПО PERCo-Web и терминала BioSmart Quasar](https://confluence.prosyst.ru/pages/viewpage.action?pageId=127209990)